# **oats Documentation**

*Release 1.0.2*

**Waqquas Bukhsh**

**Sep 13, 2023**

# **Contents**

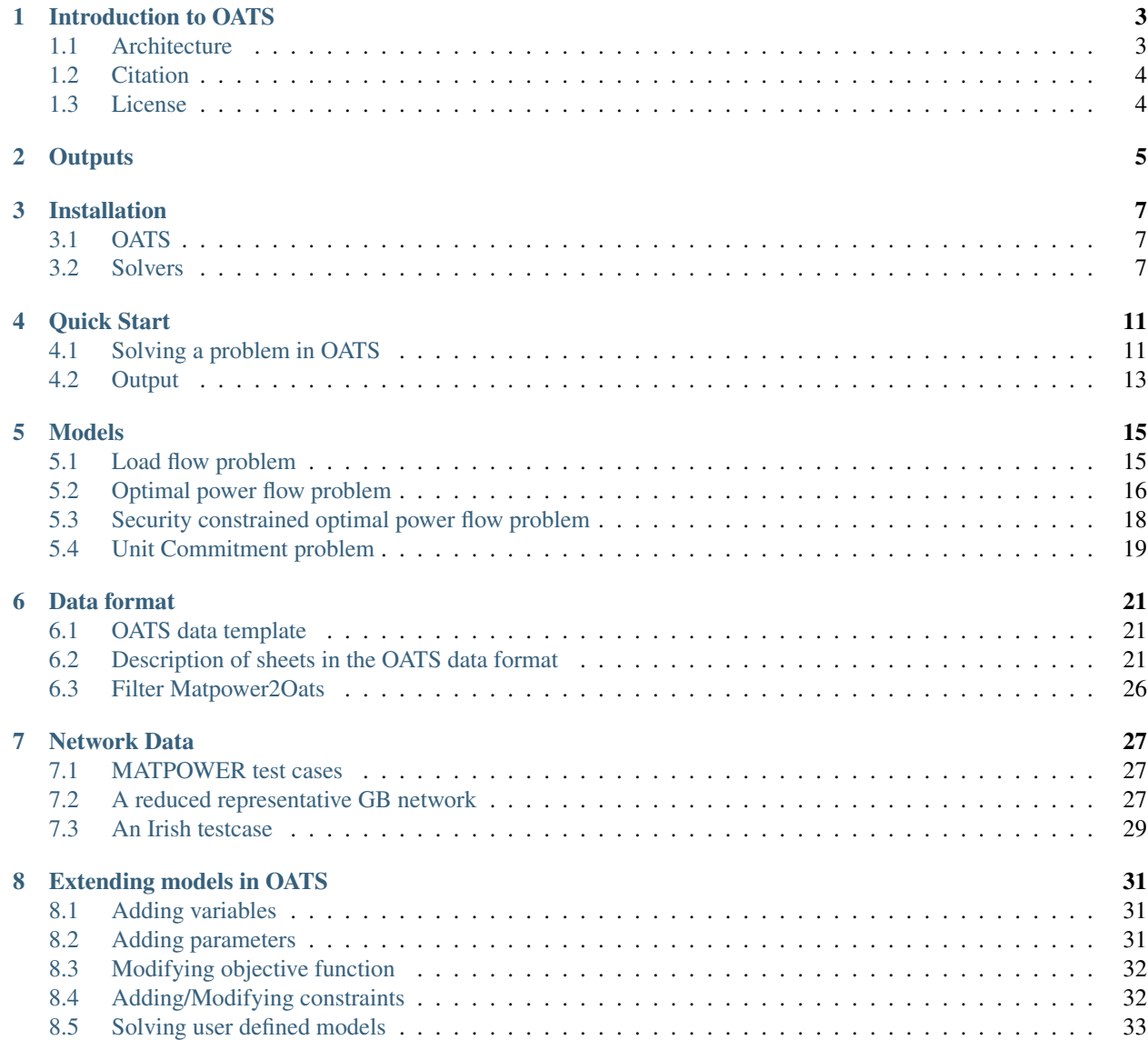

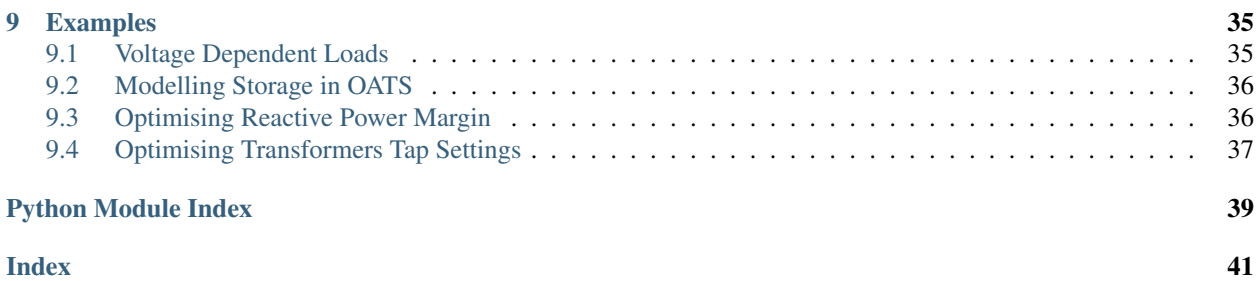

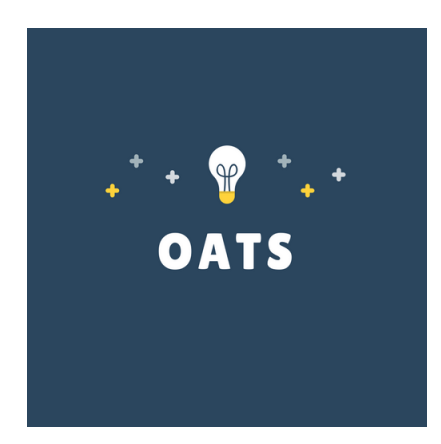

Optimisation and Analysis Toolbox for power Systems (OATS) is a high-level modelling and simulation tool for power system analysis, developed at the University of Strathclyde.

OATS is a collection of optimisation models and Python scripts for analysis and solution of a range of power system analysis problems.

OATS integrates a modelling language PYOMO for describing optimisation models. Using PYOMO's high-level representation of sets, variables and parameters the models in OATS are written in a way that are intuitive and easy to understand and extend.

# Introduction to OATS

<span id="page-6-0"></span>Optimisation and Analysis Toolbox for power Systems (OATS) is a high-level modelling and simulation tool for power system analysis, developed at the University of Strathclyde. OATS is a collection of optimisation models and Python scripts for solving and analysing a range of power system analysis problems. These problems include: load flow, optimal power flow (AC, DC and security constrained) and unit commitment. OATS can be extended to solve more bespoke problems such as balancing markets, multi-period, and stochastic optimsation.

# <span id="page-6-1"></span>**1.1 Architecture**

The optimisation models in OATS are written in an algebraic modelling language (AML) called PYOMO. An algebraic modelling language provides a convenient interface between an optimisation model and a solver where the problem is eventually solved. OATS also contains a set of Python scripts that handle the flow of information between OATS, PYOMO and a solver.

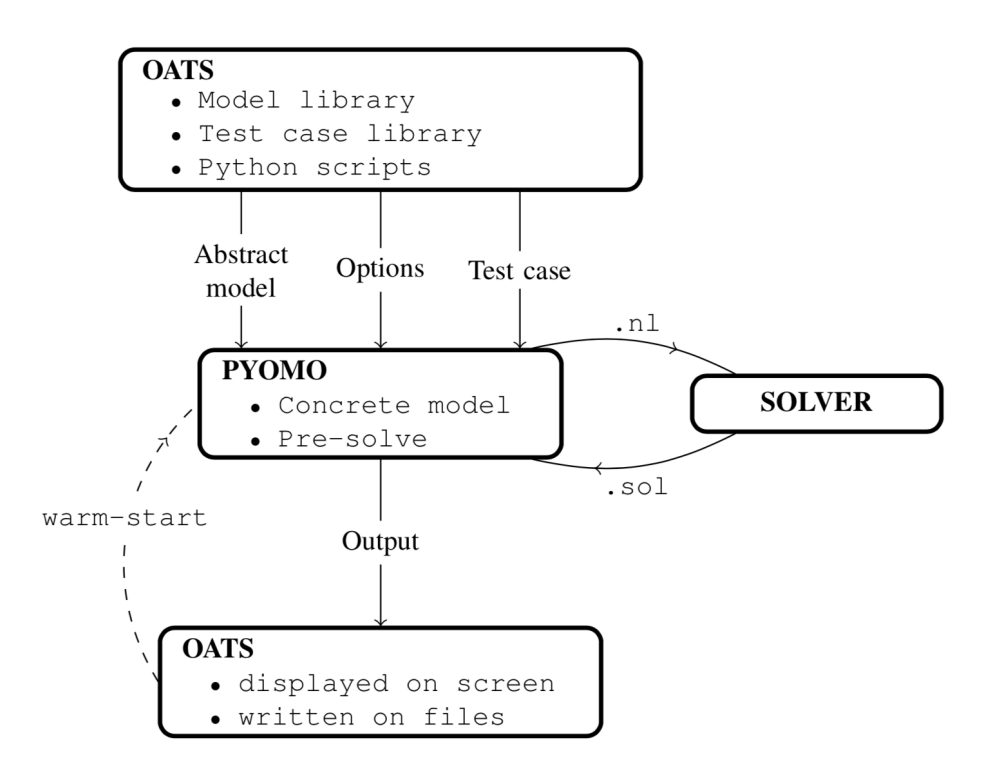

In OATS the optimisation models are written in PYOMO, the test case data is specified using a spreadsheet. OATS passes user-specified optimisation model, a test case and a set of options to PYOMO. PYOMO creates an instance (a concrete model). The concrete model is then passed onto a solver in the form of a .nl binary file. The solver returns a solution in a binary format .sol that is processed by PYOMO. OATS reads the output and write it in a spreadsheet.

The optimisation problems can be warm-started meaning that a user-specified (or output of another model) is used as an initial guess for gradient-based solvers. This feature is particularly useful for running batch simulations where the speed of convergence of a solution if important.

# <span id="page-7-0"></span>**1.2 Citation**

- W A Bukhsh, C Edmunds and K R W Bell, "OATS: Optimisation and Analysis Toolbox for Power Systems," in IEEE Transactions on Power Systems, doi: 10.1109/TPWRS.2020.2986081.
- Waqquas Bukhsh. (2019, September 5). bukhsh/oats: OATS release (Version v1.0.1). Zenodo. [http://doi.org/](http://doi.org/10.5281/zenodo.3387594) [10.5281/zenodo.3387594.](http://doi.org/10.5281/zenodo.3387594)

# <span id="page-7-1"></span>**1.3 License**

OATS is distributed under the open-source license GNU GPLv3. In simple terms, this is a copyleft license that requires anyone who distributes this code or a derivative work to make the source available under the same terms.

See the license file [here](https://github.com/bukhsh/oats/blob/master/LICENSE) for more details.

## **Outputs**

<span id="page-8-0"></span>OATS is used as a main modelling engine in the following publications:

- W A Bukhsh, M Nedd, C MacIver, K R W Bell, *The impact of reduced system inertia on system planning and HVDC interconnection*, Paper presented at CIGRE 2020, Paris, France, 24/08/20 – 28/08/20
- W A Bukhsh, C MacIver, K Bell, *Assessing the value of increasing GB interconnection*, Paper presented at XXI Power Systems Computation Conference (PSCC), Porto, Portugal, 29/06/20 – 3/07/20
- J Dixon, W Bukhsh, C Edmunds, K Bell, *Scheduling electric vehicle charging to minimise carbon emissions and wind curtailment*, Renewable Energy, 2020.
- J Dixon, W A Bukhsh, C Edmunds, K R W Bell, *Keeping the car clean: smart EV charging to support renewables*, 2019. Poster session presented at ETP 8th Annual Conference 2019, Dundee, United Kingdom.
- C Edmunds, S Galloway, I Elders, W A Bukhsh, R Telford, *Design of a DSO-TSO balancing market coordination scheme for decentralised energy*. IET Generation Transmission and Distribution. 2019 Sep 27. <https://doi.org/10.1049/iet-gtd.2019.0865>
- C Edmunds, W A Bukhsh, S Gill, S. Galloway, *Locational marginal price variability at distribution level: a regional study*. 2018. Paper presented at 8th IEEE PES Innovative Smart Grid Technologies Conference, Sarajevo, Bosnia and Herzegovina.
- C Edmunds, W A Bukhsh, S Galloway, *The impact of distribution locational marginal prices on distributed energy resources: an aggregated approach*. In 15th International Conference on the European Energy Market. Piscataway, NJ: IEEE. 2018 <https://doi.org/10.1109/EEM.2018.8469864>
- A S C. Leavy, W A Bukhsh, K. R W Bell, *Optimal operation of the Western Link embedded HVDC connection*. Paper presented at 20th Power Systems Computation Conference, Dublin, Ireland. [https://doi.org/10.23919/](https://doi.org/10.23919/PSCC.2018.8442651) [PSCC.2018.8442651](https://doi.org/10.23919/PSCC.2018.8442651)
- W A Bukhsh, K Bell, A Vergnol, A Weynants, J Sprooten, *Enhanced, risk-based system development process: a case study from the Belgian transmission network*. 2018. Paper presented at 20th Power System Computation Conference, Dublin, Belgium.
- W A Bukhsh, G S Hawker, K R W Bell, T Bedford, *Adequacy assessment of future electricity networks*. 2016. Paper presented at 19th Power Systems Computation Conference, Genoa, Italy.
- W A Bukhsh, K R W Bell, T Bedford, *Risk and reliability assessment of future power systems*. 2016. Paper presented at European Safety and Reliability Conference 2016, Glasgow, United Kingdom.
- W A Bukhsh, C Zhang, P Pinson, *An integrated multiperiod OPF model with demand response and renewable generation uncertainty*. IEEE Transactions on Smart Grid. 2015 Dec 4. [https://doi.org/10.1109/TSG.2015.](https://doi.org/10.1109/TSG.2015.2502723) [2502723](https://doi.org/10.1109/TSG.2015.2502723)

## Installation

## <span id="page-10-1"></span><span id="page-10-0"></span>**3.1 OATS**

OATS can be installed using pip;

pip install oatspower

The pip installation is most suited to users wishing to solve standard 'off-the-shelf' power flow problems without the need for full access to the OATS scripts. The ipopt solver is included in the oatspower package along with the following key dependencies:

OATS can also be installed directly from the source available [here.](https://github.com/bukhsh/oats/)

Installing OATS from the source offers the advantage of full access to customise the OATS scripts. This is recommended for advanced users comfortable with coding (or learning) in pyomo.

### <span id="page-10-2"></span>**3.2 Solvers**

A solver is required to solve a power systems optimisation problem in OATS. The choice of the problem depends on the type of optimisation problem. The optimisation problems can be broadly classified into the following four main categories:

- Linear programming (LP)
- Nonlinear programming (NLP)
- Mixed-integer programming problem (MILP)
- Mixed-integer nonlinear programming problem (MINLP)

The following table presents the classification of the traditional optimisation models implemented in OATS and suitable solvers that can be used to solve these problems.

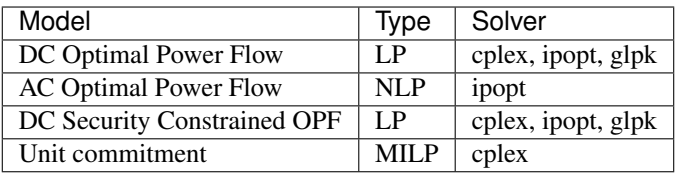

#### **3.2.1 NEOS**

OATS allow a user to submit the problems to NEOS server. A user can specify neos=True option while calling the function and also can specify the solver to use on the NEOS server by using the option 'solver'.

For more details on the available solvers on the NEOS server, please follow this [link.](https://neos-server.org/neos/)

#### **3.2.2 Local installation of solvers**

Installation of a local solver is recommended for using OATS. This is not only computationally efficient but also allow greater control for specifying options to the solver. The following table provides several open-source and free academic license solvers that can be used with OATS.

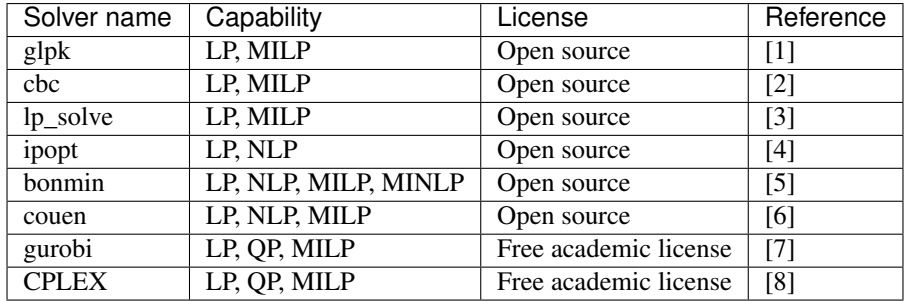

#### **3.2.3 Installation instructions for the CPLEX solver**

Academics can get free access to the IBM solver CPLEX. The following instructions will help you to download CPLEX solver directly from IBM academic initiative website:

- 1. Go to the IBM academic initiative page using this [link.](http://ibm.biz/CPLEXonAI?_ga=2.96373084.1144452298.1570705587-1145870747.1570705587)
- 2. Register an account with an academic institution-issued email address
- 3. After registering and logging into your IBM academic initiative account click on Download vXY.Z under ILOG CPLEX Optimization Studio on this [page.](http://ibm.biz/CPLEXonAI?_ga=2.96373084.1144452298.1570705587-1145870747.1570705587) .
- 4. A new window will open where you can choose a Download option suitable for your operating system (for example IBM ILOG CPLEX Optimization Studio 12.8 for Windows x86-64 Multilingual).

#### **3.2.4 References**

[1] "GLPK (GNU linear programming kit)," 2006. [Online]. Available: <http://www.gnu.org/software/glpk>

[2] J. Forrest and R. Lougee-Heimer, CBC User Guide, ch. Chapter 10, pp. 257–277. [Online]. Available: [https:](https://pubsonline.informs.org/doi/abs/10.1287/educ.1053.0020) [//pubsonline.informs.org/doi/abs/10.1287/educ.1053.0020](https://pubsonline.informs.org/doi/abs/10.1287/educ.1053.0020)

[3] "lp solve: Documentation 5.52.5," 2016. [Online]. Available: <http://web.mit.edu/lpsolve/doc/>

[4] A. WAchter and L. T. Biegler, "On the implementation of an interior-point filter line-search algorithm for largescale nonlinear programming," Mathematical Programming, vol. 106, pp. 25–57, 2006.

[5] "bonmin (basic open-source nonlinear mixed integer programming)," 2005. [Online]. Available: [https://www.](https://www.coin-or.org/Bonmin/) [coin-or.org/Bonmin/](https://www.coin-or.org/Bonmin/)

[6] P. Belotti, J. Lee et al., "Branching and bounds tightening techniques for non-convex MINLP," Optimization Methods and Software, vol. 24, no. 4-5, pp. 597–634, 2009. [Online]. Available: <https://projects.coinor.org/Couenne>

[7] I. Gurobi Optimization, "Gurobi optimizer reference manual," 2016. [Online]. Available: <http://www.gurobi.com>

[8] "IBM ILOG CPLEX Optimizer," [http://www01.ibm.com/software/integration/optimization/cplex-optimizer/,](http://www01.ibm.com/software/integration/optimization/cplex-optimizer/) Last 2010.

Quick Start

<span id="page-14-0"></span>OATS is a powerful power systems optimisation toolbox. OATS include implementation of the following steady-state analysis models:

- DC/AC load flow problem
- DC/AC optimal power flow problem
- Security constrained optimal power flow problem
- Unit commitment problem

# <span id="page-14-1"></span>**4.1 Solving a problem in OATS**

#### **import oats** oats.dcopf()

The above command will solve a DC optimal power flow problem on a default 24-bus IEEE reliability test system. A user provide their own network by using the keyword 'tc', as shown in an example below.

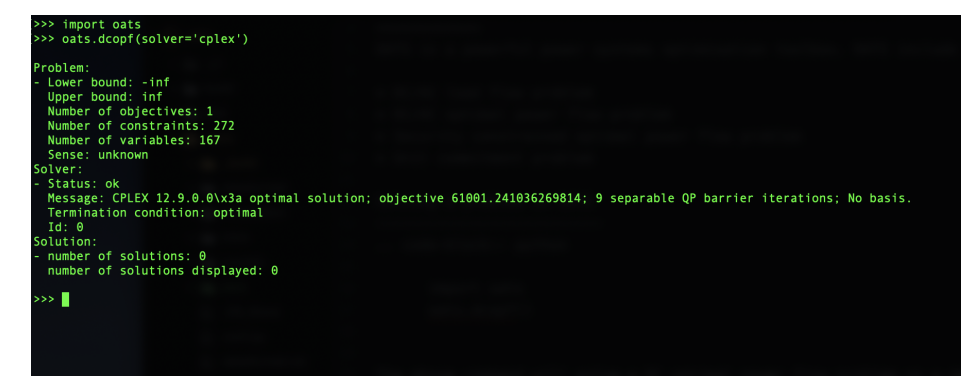

```
import oats
oats.dcopf(tc='mynetwork.xlsx',)
```
Other options allow a user to specify solver: either on NEOS server of locally on a machine. The following set of lines solves a DC optimal power flow problem using a local installation of the solver 'cplex'.

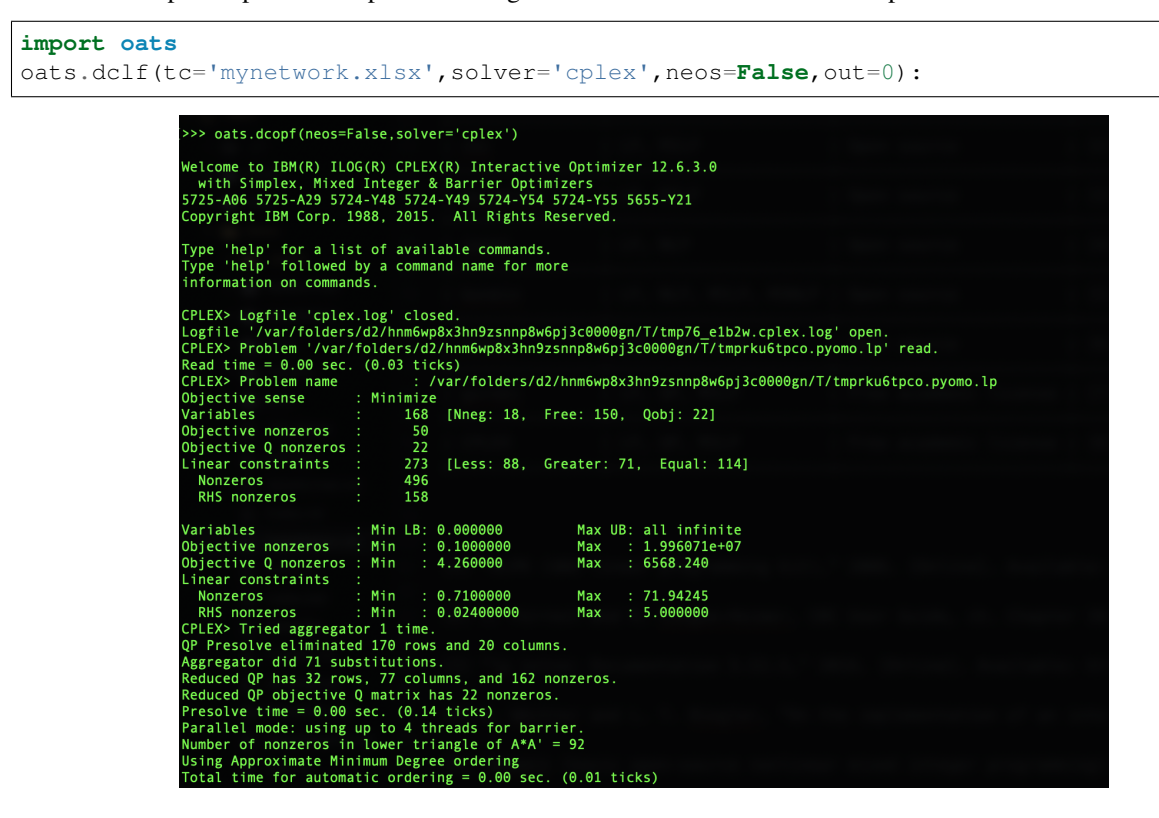

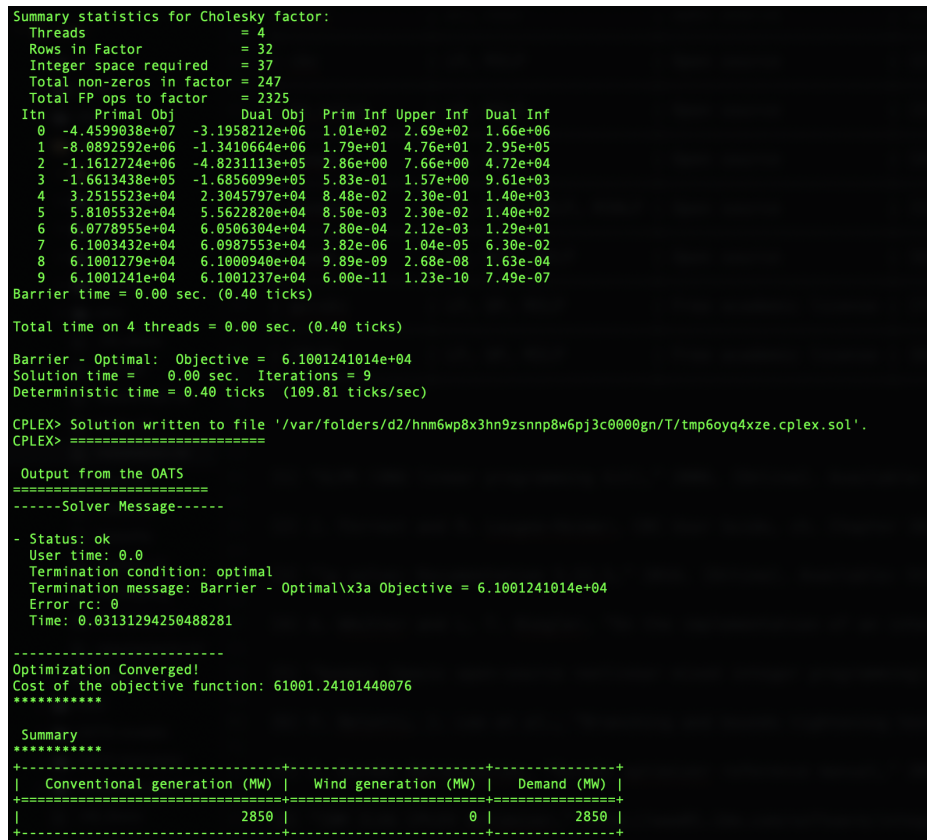

# <span id="page-16-0"></span>**4.2 Output**

A 'results.xlsx' file is produced after an OATS model is solved. This file in created in the directory where the oats in called. The results file has a same data format as the input test case.

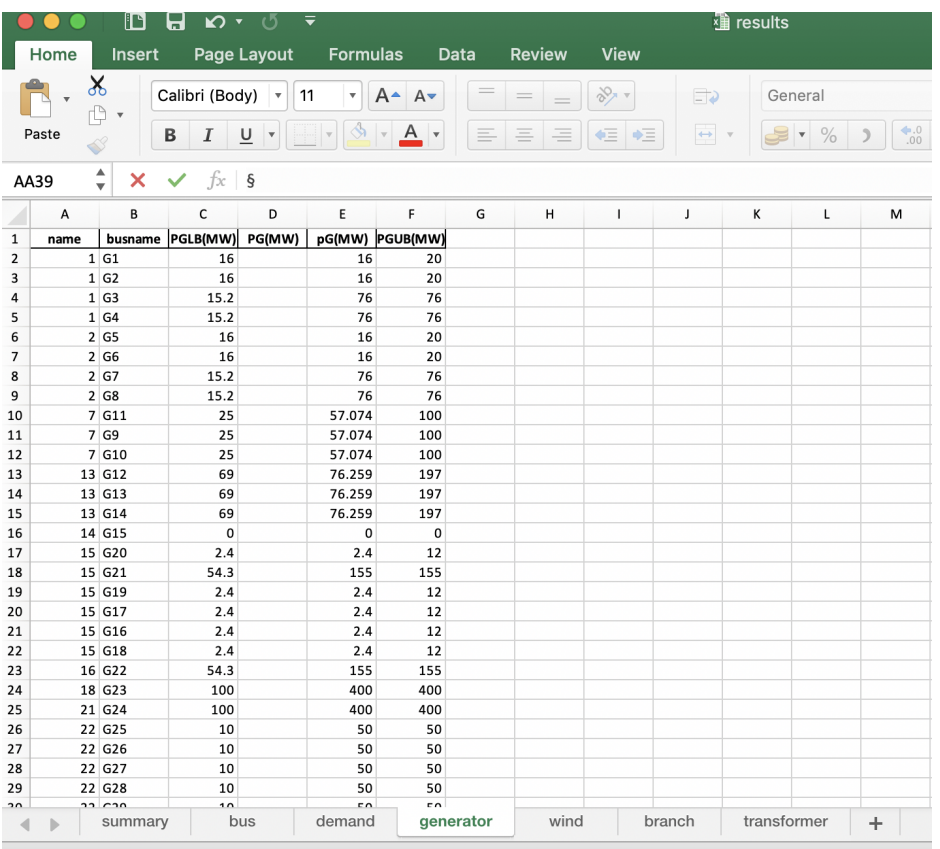

Enter

# Models

<span id="page-18-0"></span>OATS includes implementation of the following steady-state power system optimisation models:

# <span id="page-18-1"></span>**5.1 Load flow problem**

The load flow problem can be stated as: for a given power network, with known complex power loads, and a set of specifications on power generation and voltages, determine bus voltages, any unspecified generation set point and finally the complex power flow in the network components. Load flow (or power flow) problem forms the core of power system analysis. This problem is at the heart of system planning, operation, contingency analysis and the implementation of real-time monitoring systems.

Load flow analysis is commonly used for following applications:

- Identify real and reactive power flow
- Identify proper transformer tap settings
- Identify transformer and circuit loadings
- Contingency analysis

The following two tables provide information about the generator and transformers types modelled in OATS.

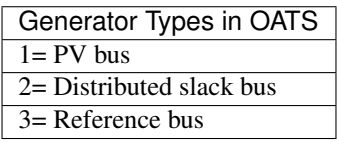

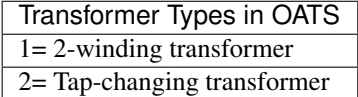

#### <span id="page-19-1"></span>**5.1.1 Mathematical formulation**

The load flow problem in OATS is solved as a constrained OPF problem. The fixed parameters of PV, PQ and V $\delta$  buses are modelled using hard constraints. The detailed mathematical formulation is provided in the following technical note.

Bukhsh, W. (2018). On Solving the Load Flow Problem as an Optimization Problem. Glasgow: University of Strathclyde. [Online] Available: [https://pureportal.strath.ac.uk/en/publications/](https://pureportal.strath.ac.uk/en/publications/on-solving-the-load-flow-problem-as-an-optimization-problem) [on-solving-the-load-flow-problem-as-an-optimization-problem](https://pureportal.strath.ac.uk/en/publications/on-solving-the-load-flow-problem-as-an-optimization-problem)

#### **5.1.2 Distributed slack**

The load flow problem in OATS allow a user to model a distributed slack. The user can specify the number of slack buses in a system by changing the generator type from '1' to '2'.

#### **5.1.3 Tap-changing transformer**

OATS allow a user to determine tap setting of the transformers connecting a high voltage bus to a lower voltage bus. The tap-changing transformers can be specified using '2' in the type field of the transformers. The target voltage at the lower-voltage side is specified in column VM in the bus sheet. The turn ratios are determined at the high-voltage side of the transformer.

#### **5.1.4 Solving DC and AC load flow problems in OATS**

oats.**dclf**(*tc='default'*, *solver='ipopt'*, *neos=True*, *out=0*) Solves DC load flow problem

ARGUMENTS: tc (\*.xlsx file) - OATS test case. See OATS data format for details

solver (str) - name of a solver. Defualt is 'ipopt'

neos (bool) - If True, the problem is solved using NEOS otherwise using a localy install solver.

out (bool) - If True, the output is displayed on screen.

oats.**aclf**(*tc='default'*, *solver='ipopt'*, *neos=True*, *out=0*) Solves AC load flow problem

ARGUMENTS: tc (\*.xlsx file) - OATS test case. See OATS data format for details

solver (str) - name of a solver. Defualt is 'ipopt'

neos (bool) - If True, the problem is solved using NEOS otherwise using a localy install solver.

out (bool) - If True, the output is displayed on screen.

## <span id="page-19-0"></span>**5.2 Optimal power flow problem**

Optimal power flow problem (OPF) is a well studied optimization problem in power systems. The objective of OPF is to find a steady state operating point that minimizes the cost of electric power generation while satisfying operating constraints and meeting demand. The problem can be formulated in various ways.

The DCOPF problem is a linear optimisation problem, whereas the ACOPF problem is nonconvex and nonlinear. The ACOPF problem can be formulated using either polar or rectangular coordinates. The current release of OATS provides an implementation in the polar coordinates. The mathematical model of the ACOPF borrowed from [1] is as follows:

$$
\min \sum_{g \in \mathcal{G}} f\left(p_g^{\mathcal{G}}\right) \tag{1}
$$

<span id="page-20-0"></span>subject to

$$
\sum_{g \in \mathcal{G}_b} p_g^{\rm G} = \sum_{d \in \mathcal{D}_b} P_d^{\rm D} + \sum_{b' \in \mathcal{B}_b} p_{bb'}^{\rm L} + G_b^{\rm B} v_b^2 \tag{2}
$$

$$
\sum_{g \in \mathcal{G}_b} q_g^{\rm G} = \sum_{d \in \mathcal{D}_b} Q_d^{\rm D} + \sum_{b' \in \mathcal{B}_b} q_{bb'}^{\rm L} - B_b^{\rm B} v_b^2 \tag{3}
$$

$$
p_{bb'}^{\text{L}} = v_b^2 G_{bb} + v_b v_{b'} (G_{bb'} \cos(\theta_b - \theta_{b'}) + B_{bb'} \sin(\theta_b - \theta_{b'}) )
$$
 (4)

$$
q_{bb'}^{\rm L} = -v_b^2 B_{bb} + v_b v_{b'} (G_{bb'} \sin(\theta_b - \theta_{b'})
$$

$$
-B_{bb'}\cos(\theta_b-\theta_{b'})\qquad \qquad (5)
$$

$$
\theta_{b_0} = 0 \tag{6}
$$

$$
v_b^{\text{LB}} \le v_b \le v_b^{\text{UB}} \tag{7}
$$

$$
P_g^{\text{LB}} \le p_g \le P_g^{\text{UB}} \tag{8}
$$

$$
Q_g^{\text{LB}} \le q_g \le Q_g^{\text{UB}} \tag{9}
$$

$$
{p_{bb'}^{L}}^2 + {q_{bb'}^{L}}^2 \le (S_{bb'}^{\max})^2
$$
 (10)

oats.**dcopf**(*tc='default'*, *solver='ipopt'*, *neos=True*, *out=0*)

Solves DC optimal power flow problem

ARGUMENTS: tc (\*.xlsx file) - OATS test case. See OATS data format for details

solver (str) - name of a solver. Defualt is 'ipopt'

neos (bool) - If True, the problem is solved using NEOS otherwise using a localy install solver.

out (bool) - If True, the output is displayed on screen.

oats.**acopf**(*tc='default'*, *solver='ipopt'*, *neos=True*, *out=0*) Solves AC optimal power flow problem

#### ARGUMENTS: tc (\*.xlsx file) - OATS test case. See OATS data format for details

solver (str) - name of a solver. Defualt is 'ipopt'

neos (bool) - If True, the problem is solved using NEOS otherwise using a localy install solver.

out (bool) - If True, the output is displayed on screen.

[1] W. A. Bukhsh, A. Grothey, K. I. M. McKinnon and P. A. Trodden, "Local Solutions of the Optimal Power Flow Problem," in IEEE Transactions on Power Systems, vol. 28, no. 4, pp. 4780-4788, Nov. 2013.(doi: 10.1109/TP-WRS.2013.2274577)

## <span id="page-21-1"></span><span id="page-21-0"></span>**5.3 Security constrained optimal power flow problem**

Secure operation of a power system requires that no breach of operating standards take place following a credible contingency. This is achieved by solving a security-constrained optimal power flow. A DC version of SCOPF is implemented in OATS. A set of credible contingencies can be specified in the test case. The credible contingencies in OATS are outages of single circuits, transformers or generating units.

#### **5.3.1 Mathematical formulation**

The mathematical formulation of the SCOPF implemented in OATS takes the following form:

```
\min_{u_c, x_c: \forall c \in \{0\} \cup C} f(u_0, x_0)subject to
         h_c(u_c, x_c) = 0, \qquad \forall c \in \{0\} \cup Cg_c(u_c, x_c) \leq 0, \qquad \forall c \in \{0\} \cup C|u_c - u_0| \le R_c, \qquad \forall c \in C
```
where  $C$  is the set of contingencies. OATS allow a user to build the set of contingencies by selecting generators, branches and transformers to be included in the contingency list. The user is referred to the data format section for information regarding selecting a contingency. The equality constraints  $(h_c)$  and inequality constraints  $(q_C)$  are imposed on the set of contingencies C and on the pre-fault operating state  $\{0\}$ . The last constraint is a coupling constraint that couples pre-fault and post-fault state of operation.

#### **5.3.2 SCOPF problem with pre-fault AC and post-fault DC**

The traditional implementations of the SCOPF problem model the pre-fault and post-fault operation of a system using DC-model of power flow. OATS allow a user to model the pre-fault operation of a system using AC power flow (hence giving information regarding voltage and reactive power) and post-fault operation using DC equations. The mathematical formulation of such problem is given as follows.

> $\min_{u_c, x_c: \forall c \in \{0\} \cup C} f(u_0, x_0)$ subject to

> > $h_0^{\text{AC}}(u_c, x_c) = 0, \qquad c \in \{0\}$  $g_0^{\text{AC}}(u_c, x_c) \le 0, \qquad c \in \{0\}$  $h_c^{\text{DC}}(u_c, x_c) = 0, \qquad \forall c \in C$  $g_c^{\text{DC}}(u_c, x_c) \leq 0, \qquad \forall c \in C$  $|u_c - u_0| \le R_c, \quad \forall c \in C$

As noted above, the AC power flow equations are only used to model the pre-fault operation of a system. The post-fault operation of a system is modelled using DC power flow equations.

#### **5.3.3 Solving SCOPF problems in OATS**

ARGUMENTS: tc (\*.xlsx file) - OATS test case. See OATS data format for details

solver (str) - name of a solver. Defualt is 'ipopt'

oats.**scopf**(*tc='default'*, *solver='ipopt'*, *neos=True*, *out=0*) Solves security constrained optimal power flow problem

<span id="page-22-2"></span>neos (bool) - If True, the problem is solved using NEOS otherwise using a localy install solver.

out (bool) - If True, the output is displayed on screen.

## <span id="page-22-0"></span>**5.4 Unit Commitment problem**

Unit commitment is the problem of determining the least cost schedule of generating units subject to power balance and network constraints. In OATS, the unit commitment problem is modelled as a mixed integer linear programming problem. The objective function is to minimise the total cost of generation over a given time horizon. The constraints in each step are of power balance, restrictions on ramp rates, zonal net transfer limits and generation limits.

#### **5.4.1 A mathematical formulation of the UC problem**

Several mathematical formulations of the unit commitment problem exists in literature. The current release of oats implement a formulation from the following paper:

G. Morales-España, J. M. Latorre and A. Ramos, "Tight and Compact MILP Formulation for the Thermal Unit Commitment Problem," in IEEE Transactions on Power Systems, vol. 28, no. 4, pp. 4897-4908, Nov. 2013. doi: 10.1109/TPWRS.2013.2251373

Note that the above formulation provides several tight relaxations around minimum start-up (shut-down) times of the thermal generators. These relaxations can easily be implemented in OATS by adopting the current 'UC.mod' model file. In case of any issues, the user is encouraged to raise an issue via GitHub page for support.

#### <span id="page-22-1"></span>**5.4.2 Solving UC problems in OATS**

oats.**uc**(*tc='default'*, *solver='cplex'*, *neos=True*, *out=0*) Solves unit commitment problem

ARGUMENTS: tc (\*.xlsx file) - OATS test case. See OATS data format for details

solver (str) - name of a solver. Defualt is 'ipopt'

neos (bool) - If True, the problem is solved using NEOS otherwise using a localy install solver.

out (bool) - If True, the output is displayed on screen.

The following table provides information about the implementation of the steady-state optimisation models in OATS. Note that the selected solver(s) column is not an exhaustive list of solvers. Also, the references column provide links to a selected set of publications where the users can find the mathematical formulation of the models implemented in OATS.

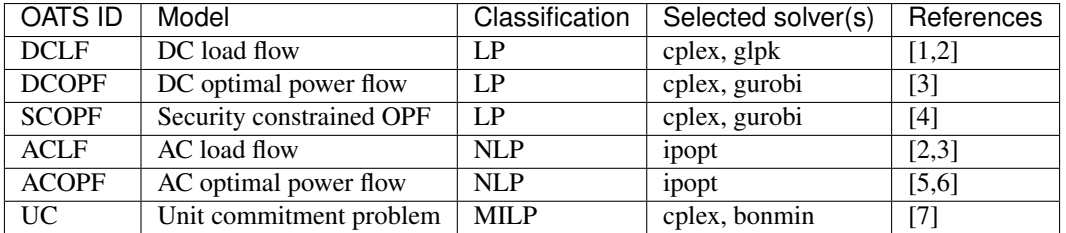

[1] W. Bukhsh, On Solving the Load Flow Problem as an Optimization Problem. Tech. Report, University of Strathclyde, May 2018. [Online]. Available: <https://strathprints.strath.ac.uk/64156/>

[2] S. Frank and S. Rebennack, "An introduction to optimal power flow: Theory, formulation, and examples," IIE Transactions, vol. 48, no. 12, pp. 1172–1197, 2016. [Online]. Available: [https://doi.org/10.1080/0740817X.2016.](https://doi.org/10.1080/0740817X.2016.1189626) [1189626](https://doi.org/10.1080/0740817X.2016.1189626)

[3] A. J. Wood, Power generation, operation, and control, Third edition ed., 2014.

[4] D. Phan and J. Kalagnanam, "Some efficient optimization methods for solving the security-constrained optimal power flow problem," IEEE Transactions on Power Systems, vol. 29, no. 2, pp. 863–872, March 2014.

[5] W. Bukhsh, A. Grothey et al., "Local solutions of the optimal power flow problem," Power Systems, IEEE Transactions on, vol. 28, no. 4, pp. 4780–4788, Nov 2013.

[6] M. B. Cain, R. P. O'Neil, and A. Castillo, "History of optimal power flow and formulations, optimal power flow paper 1," 2012.

[7] G. Morales-Espana, J. Latorre, and A. Ramos, "Tight and compact MILP formulation for the thermal unit commitment problem," Power Systems, IEEE Transactions on, vol. 28, no. 4, pp. 4897–4908, Nov 2013.

# Data format

<span id="page-24-0"></span>OATS uses a spreadsheet format for specifying network, demand and generation data.

OATS also has a test case library where a number of standard IEEE and some real-world test cases are provided. The test case library is available on the [OATS GitHub page.](https://github.com/bukhsh/oats)

## <span id="page-24-1"></span>**6.1 OATS data template**

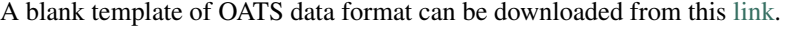

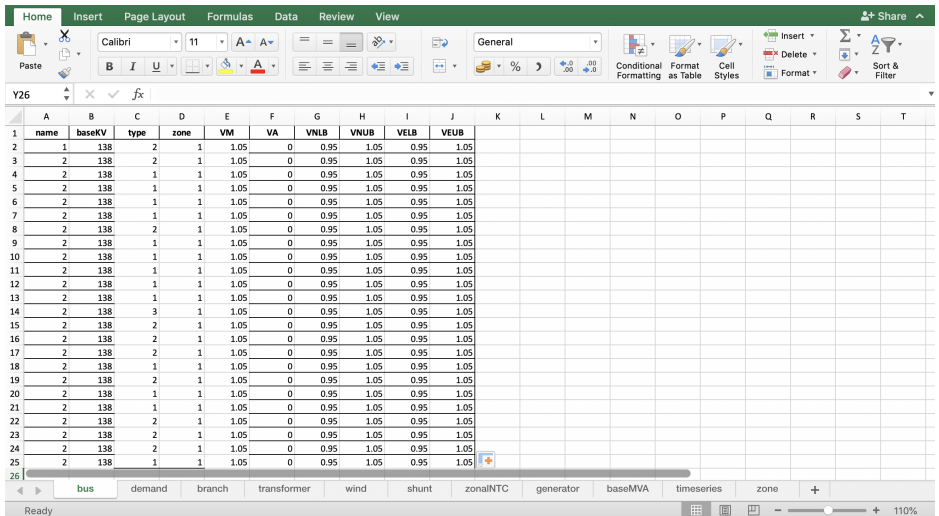

# <span id="page-24-2"></span>**6.2 Description of sheets in the OATS data format**

Following tables provide information about each sheet of the OATS dataformat.

The parameters required to describe a network in OATS are outlined below. Optional parameters are highlighted by (^);

#### **6.2.1 bus**

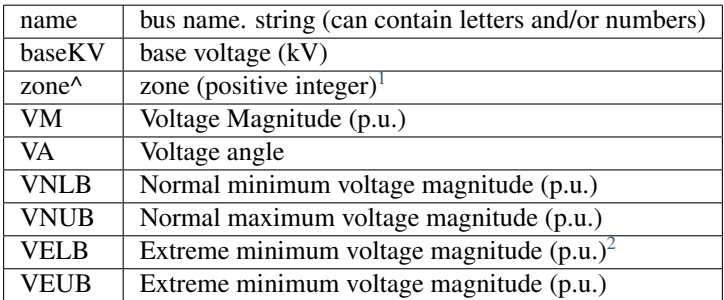

#### **Notes**

### **6.2.2 demand**

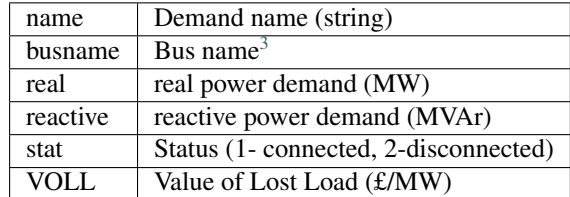

#### **Notes**

### **6.2.3 branch**

| name                     | branch name (string)                                                |
|--------------------------|---------------------------------------------------------------------|
| from busname             | from bus name <sup>4</sup>                                          |
| to busname               | to bus name <sup>4</sup>                                            |
| stat                     | Status (1-connected, 0-disconnected)                                |
| r                        | resistance (p.u.)                                                   |
| X                        | reactance (p.u.)                                                    |
| h                        | total line charging susceptance (p.u.)                              |
| <b>ShortTermRating</b>   | MVA rating (short term rating), set to 0 for unlimited <sup>5</sup> |
| ContinuousRating         | MVA rating (continuous rating), set to 0 for unlimited              |
| angLB                    | $minimum$ angle difference (degrees) <sup>6</sup>                   |
| angUB                    | maximum angle difference (degrees) <sup>6</sup>                     |
| contingency <sup>^</sup> | 1-include in SCOPF contingencies, 0- don't include                  |
| failure rate^            | failure rate over user specified time horizon                       |

<span id="page-25-0"></span><sup>&</sup>lt;sup>1</sup> Zone is used in unit commitment problem to define inter zonal transfer constraints

<span id="page-25-1"></span><sup>&</sup>lt;sup>2</sup> Extreme values columns are provided as an option for security constrained optimal power flow when relaxed post-fault voltage bounds are desired

<span id="page-25-2"></span><sup>&</sup>lt;sup>3</sup> Must match a bus name from the bus sheet

#### **Notes**

### **6.2.4 transformer**

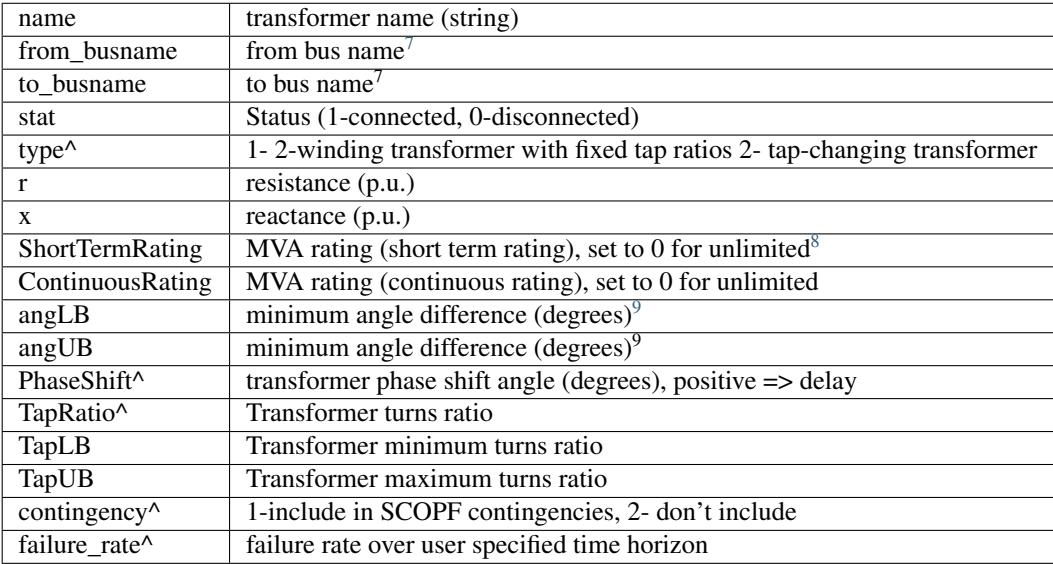

#### **Notes**

#### **6.2.5 wind**

The wind sheet is included to separate variable generation from fixed capacity

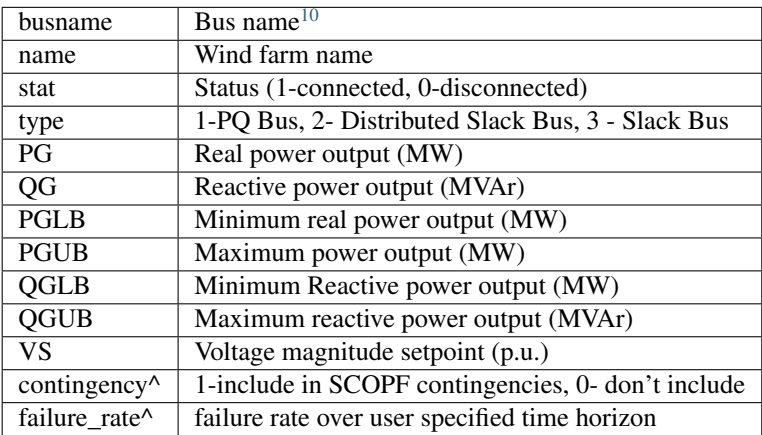

<span id="page-26-0"></span><sup>4</sup> Must match a bus name from the bus sheet

<sup>&</sup>lt;sup>5</sup> The short term rating is used in post fault calculation in SCOPF

<span id="page-26-2"></span><span id="page-26-1"></span><sup>6</sup> The voltage angle difference is taken to be unbounded below if angLB < -360 and unbounded above if angUB > 360. If both parameters are zero, it is unconstrained.

<span id="page-26-3"></span><sup>7</sup> Must match a bus name from the bus sheet

<sup>8</sup> The short term rating is used in post fault calculation in SCOPF

<span id="page-26-5"></span><span id="page-26-4"></span><sup>&</sup>lt;sup>9</sup> The voltage angle difference is taken to be unbounded below if angLB < -360 and unbounded above if angUB > 360. If both parameters are zero, it is unconstrained.

<span id="page-26-6"></span><sup>&</sup>lt;sup>10</sup> Must match a bus name from the bus sheet

#### **Notes**

## **6.2.6 shunt**

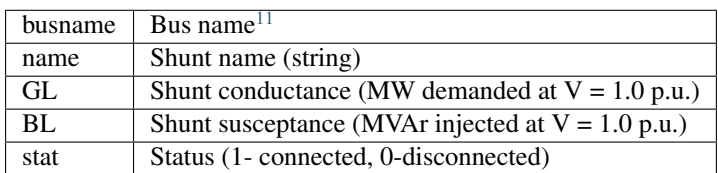

#### **Notes**

## **6.2.7 zone**

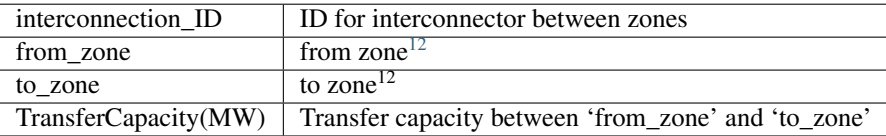

<span id="page-27-0"></span><sup>11</sup> Must match a bus name from the bus sheet

<span id="page-27-1"></span><sup>12</sup> Must match a zone name from the bus sheet

#### **Notes**

### **6.2.8 generators**

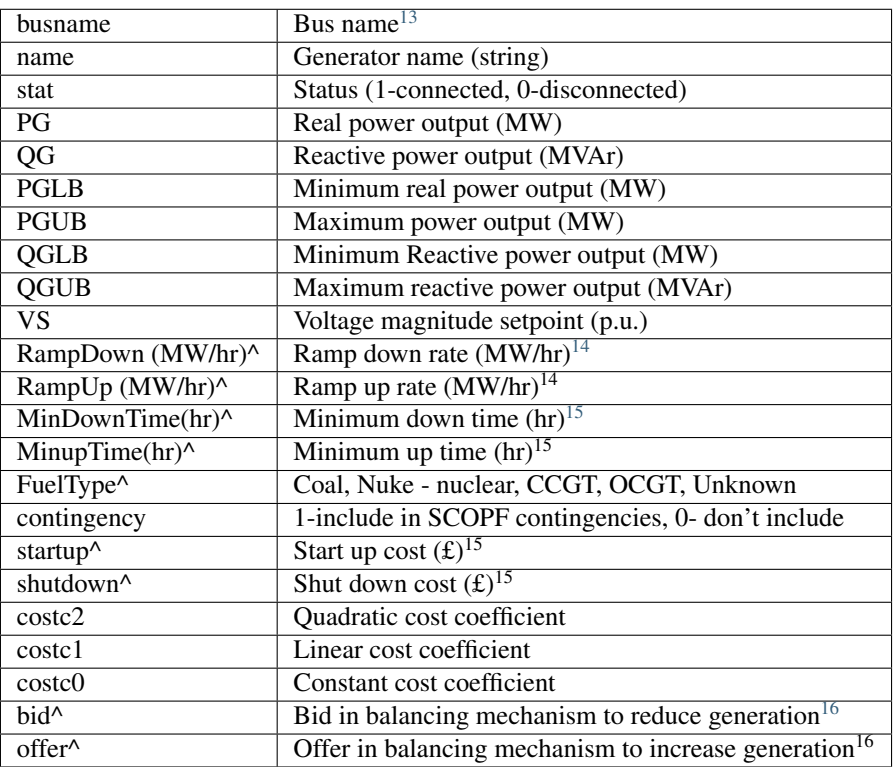

#### **Notes**

## **6.2.9 storage**

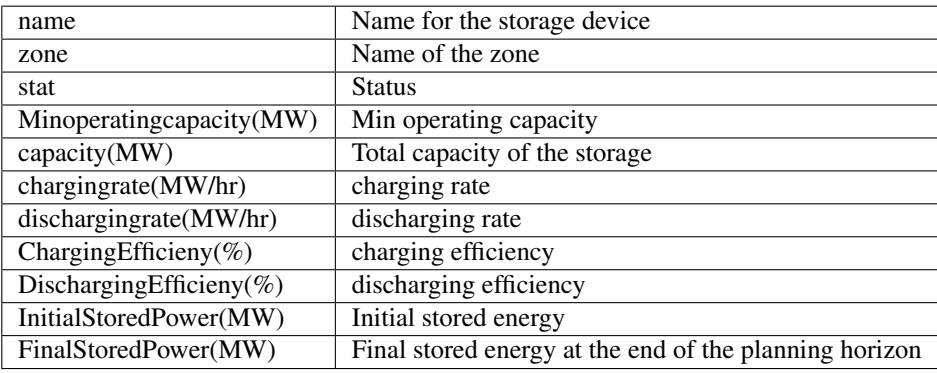

<span id="page-28-0"></span><sup>13</sup> Must match a bus name from the bus sheet

<span id="page-28-2"></span><sup>15</sup> Minimum up/down times, startup and shutdown costs are required in the unit commitment models

<span id="page-28-1"></span><sup>&</sup>lt;sup>14</sup> Ramp rates required for security constrained OPF or unit commitment problems

<span id="page-28-3"></span><sup>&</sup>lt;sup>16</sup> These parameters are part of the balancing market extension model that is available as an extension to OATS

# <span id="page-29-0"></span>**6.3 Filter Matpower2Oats**

A Python script is provided that can be used to convert Matpower test-cases into equivalent OATS test-cases. This script is available on the [OATS GitHub page.](https://github.com/bukhsh/oats)

## Network Data

<span id="page-30-0"></span>OATS provide users with a range of [test cases](https://github.com/bukhsh/oats/tree/master/OATS-testcases) to simulate the implemented steady-state models. We request that publications derived from the use of OATS, or its datasets, acknowledge OATS by citing the following paper.

• W. Bukhsh, C. Edmunds and K. Bell, "OATS: Optimisation and Analysis Toolbox for Power Systems," in IEEE Transactions on Power Systems, vol. 35, no. 5, pp. 3552-3561, Sept. 2020, doi: 10.1109/TP-WRS.2020.2986081. [\[Link\]](https://pureportal.strath.ac.uk/en/publications/oats-optimisation-and-analysis-toolbox-for-power-systems)

Please raise any questions regarding the data on [OATS discussion page.](https://github.com/bukhsh/oats/discussions)

## <span id="page-30-1"></span>**7.1 MATPOWER test cases**

[MATPOWER](https://matpower.org/) is an open-source tool for solving power system steady-state analysis optimisation problems.

A Python script is provided that can be used to convert Matpower test-cases into equivalent OATS test-cases. This script is available on the [OATS GitHub page.](https://github.com/bukhsh/oats)

If you are using a Matpower testcase for your study, we request you to cite Matpower, in addition to the OATS paper.

## <span id="page-30-2"></span>**7.2 A reduced representative GB network**

#### [\[Download link\]](https://github.com/bukhsh/oats/blob/master/OATS-testcases/GB_ReducedNetwork.xlsx)

A reduced GB network model was developed at the University of Strathclyde in response to a need articulated in [1]. The network model is based on a solved 2009 full GB transmission network peak demand load flow case and has been used in [2] to study the optimal loading of the Western link.

This case has been tested for convergence on DC/AC load flow, DC/AC optimal power flow and security-constrained optimal power flow problems.

We request you to cite [1], in addition to the OATS paper, for any publications that are derived from this dataset.

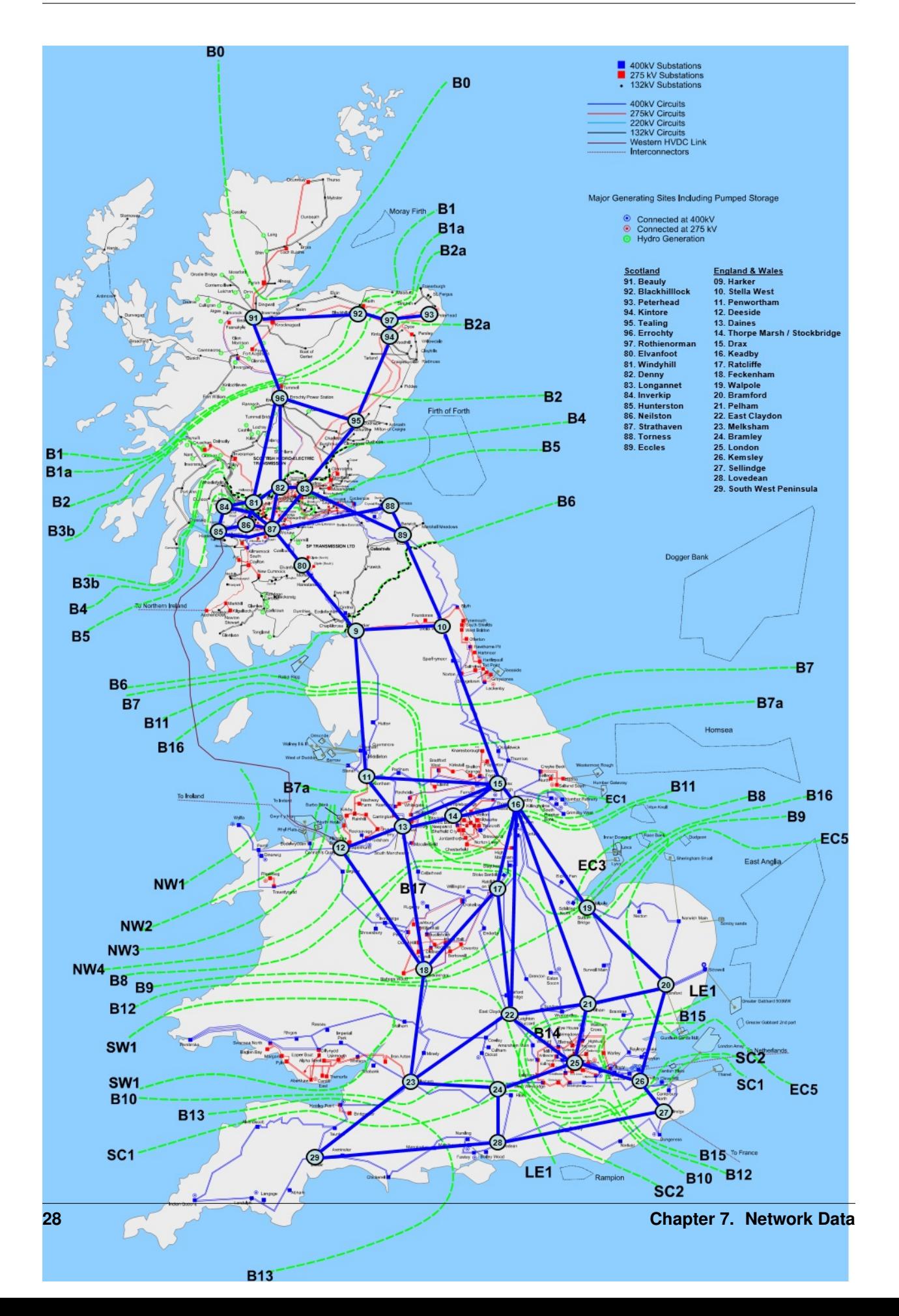

[1] K. Bell, A. Tleis, Test system requirements for modelling future power systems. Paper presented at 2010 General Meeting of the Power and Energy Society (PES), Minneapolis, Minnesota, . [https://doi.org/10.1109/PES.2010.](https://doi.org/10.1109/PES.2010.5589807) [5589807](https://doi.org/10.1109/PES.2010.5589807) [\[Link\]](https://pureportal.strath.ac.uk/en/publications/test-system-requirements-for-modelling-future-power-systems)

[2] A. Leavy, W. Bukhsh, K. Bell, Optimal operation of the Western Link embedded HVDC connection. Paper presented at 20th Power Systems Computation Conference, Dublin, Ireland. [https://doi.org/10.23919/PSCC.2018.](https://doi.org/10.23919/PSCC.2018.8442651) [8442651](https://doi.org/10.23919/PSCC.2018.8442651) [\[Link\]](https://pureportal.strath.ac.uk/en/publications/optimal-operation-of-the-western-link-embedded-hvdc-connection)

# <span id="page-32-0"></span>**7.3 An Irish testcase**

[\[Download link\]](https://github.com/bukhsh/oats/blob/master/OATS-testcases/IrishNetwork.xlsx)

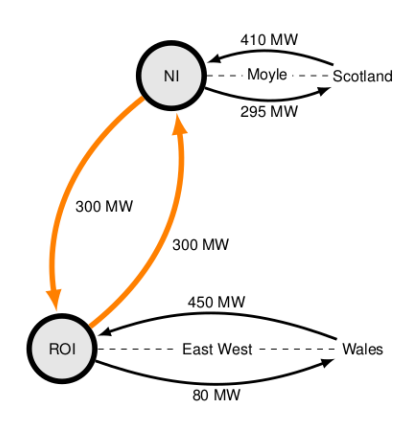

This is a two-area (Republic of Ireland and Northern Ireland) model assembled to solve a unit commitment problem in OATS. The main source of data is a report from Baringa Partners [3]. The transmission capacities were obtained from [4].

[3] Baringa Partners LLP 2016, "SEM PLEXOS model validation," May 2016. [Online]. Available: [https://www.](https://www.semcommittee.com/news-centre/baringa-sem-plexos-forecast-model-2016-17) [semcommittee.com/news-centre/baringa-sem-plexos-forecast-model-2016-17](https://www.semcommittee.com/news-centre/baringa-sem-plexos-forecast-model-2016-17)

[4] House of Commons Northern Ireland Affairs Committee, "Electricity sector in northern ireland," 2017. [Online]. Available: <https://publications.parliament.uk/pa/cm201617/cmselect/cmniaf/51/51.pdf>

This test case is tested for convergence on the unit commitment problem.

## Extending models in OATS

<span id="page-34-0"></span>A salient feature of OATS is its ease of extending a model to define a new class of problem.

No modelling tool is capable of capturing all the extensions in constraint handling, or extension in objective function so it is important to give the user freedom to define their problems.

Knowledge of PYOMO modelling language is required to defined OATS models. The [GitHub](https://github.com/bukhsh/oats/tree/master/OATS-models) page of OATS includes a range of models that are extended for specific applications.

## <span id="page-34-1"></span>**8.1 Adding variables**

Variables in OATS are defined using Pyomo's 'Var' function. For example, real power generation variable in DCOPF model of OATS is defined as follows:

model.pG = Var(model.G, domain= Reals)

The above definition of the variable name 'pG' states that it is variable defined on a set of generators 'G' and is with the domain of real numbers.

## <span id="page-34-2"></span>**8.2 Adding parameters**

Parameters in OATS are defined using Pyomo's 'Param' function. The following example shows definition of a parameter:

model.PGmax = Param(model.G, within=NonNegativeReals)

The above definition of a parameter 'PGmax' defines a new parameter that belongs to the set of generators 'G' and since it is modelling the capacity of a generator it's domain is defined as a set of non-negative real numbers. OATS will raise an error if a user tries to input a negative value for a generator capacity.

## <span id="page-35-0"></span>**8.3 Modifying objective function**

The objective function describes the main aim of the model which is either to minimise or maximise. In power systems optimisation problems often the objective function is to minimise the total cost of generation that is required to meet demand. The objective function of DCOPF and ACOPF models in OATS is written as follows:

```
def objective(model):
   obj = sum(model.c2[g] * (model.baseMVA * model.pG[g]) * *2 + model.c1[g] * model.˓→baseMVA*model.pG[g]+ model.c0[g] for g in model.G)+\
    sum(model.VOLL[d]*(1-model.alpha[d])*model.baseMVA*model.PD[d] for d in model.D)
    return obj
```
The first part of the objective function is to minimise the cost of generation and the second part of the objective function is to minimise the cost of load shedding. 'c2', 'c1' and 'c0' are the coefficients of the quadratic cost function and 'VOLL' represents the value of lost load. 'g' represents a generator in 'model.G' set of generators. 'd' represents a demand in 'model.D' set of demands.

The objective function in OATS can be changed by modifying the 'obj' variable. For example, if it is desired in the ACOPF model that the voltages deviation from 1 p.u. is penalised then that could be achieved by modifying the objective function in the following way:

```
def objective(model):
   obj = sum(model.C2[q]*(model.baseMVA*model.pG[q])**2+model.c1[q]*model.˓→baseMVA*model.pG[g]+ model.c0[g] for g in model.G)+\
   sum(model.VOLL[d]*(1-model.alpha[d])*model.baseMVA*model.PD[d] for d in model.D)+\
   model.WV*sum((1-model.v[b])**2 for b in model.B)
   return obj
```
Note that we have added a penalty in the objective function that penalises the violation of the voltages from 1 p.u. 'WV' is a weighting on the voltage deviation part of the objective function. 'b' represents a demand in 'model.B' set of demands. 'model.v[b]' represents the voltage at bus 'b'.

## <span id="page-35-1"></span>**8.4 Adding/Modifying constraints**

Constraints in OATS are implemented as function calls for each member of a set. For example, line limits in DCOPF are implemented as follows:

```
def line_lim1_def(model,l):
    return \ model.pL[1] \leq model.SLmax[1]def line_lim2_def(model,l):
    return model.pL[1] >= -model.SLmax[1]
```
The line limit constraints are applied for each member of the set of lines 'L'. The following code snippet presents an example where the line limits are relaxed by 10%. 'pL[l]' represents the active power flow in line 'l' and 'SLmax[l]' represents the continuous line rating of line 'l'.

```
def line_lim1_def(model,l):
    return \ model.pL[1] \leq 1.10*model.SLmax[1]def line_lim2_def(model,l):
    return \ model.pL[1] \geq -1.10*model.SLmax[1]
```
Consider a case when the relaxation of 10% is required to be penalised in the objective function. This could be achieved by defining new variables (a variable for each line) that captures line violations up to 10% and then penalises it in the objective function.

The first step is to define new variables as follows:

model.relaxL = Var(model.L, domain= NonNegativeReals)

The line limit constraints are modified as follows:

```
def line_lim1_def(model,l):
    return model.pL[l] <= model.SLmax[l]+model.relaxL[l]
def line_lim2_def(model,l):
    return model.pL[l] >= model.SLmax[l]-model.relaxL[l]
```
The line\_lim1\_def constraint ensures that the active power flow 'model.pL[l]' through line 'l' is less than or equal to the continuous line rating 'model.SLmax' plus the relaxation variable 'model.relaxL[l]'. The line\_lim2\_def constraint ensures that the active power flow 'model.pL[l]' through line 'l' is more than or equal to the continuous line rating 'model.SLmax' minus the relaxation variable 'model.relaxL[l]'.

The variable 'relaxL' needs to be bounded so that the line violations are limited to 10%. This can be achieved using the following constraint:

```
def relaxL_bound(model,l):
    return model.relaxL[l] <= 0.1*model.SLmax[l]
```
The final step is to penalise variable 'relaxL' in the objective function:

The objective function now puts a cost on relaxation of the line power flow constraint, 'WR' is the weighting of the cost.

### <span id="page-36-0"></span>**8.5 Solving user defined models**

A user can solve a new model by called oats function 'model'. Here is an example of solving DCOPF\_BM model:

```
import oats
oats.model(model='DCOPF_BM')
```
The DCOPF BM model is a balancing optimisation model where the objective function is to minimise the cost of redispatching generation from their set points; to balance supply and demand, and/or due to thermal and voltage constraints.

## Examples

<span id="page-38-0"></span>This section provides a number of examples on extending models in OATS.

## <span id="page-38-1"></span>**9.1 Voltage Dependent Loads**

The steady-state analysis models implemented in OATS have a constant power model of electricity load. The ACOPF model in OATS can be easily extended to model voltage dependent loads. In this demonstrative examples, a ZIP model of electricity load consists of constant impedance  $(Z)$ , constant current  $(I)$  and constant power  $(P)$  load components and are represented by a second-order polynomial in bus voltage magnitude as follows:

$$
p_d^D(v_d) = P_d^D (a_d^P v_d^2 + b_d^P v_d + c_d^P)
$$
  
\n
$$
q_d^D(v_d) = Q_d^D (a_d^Q v_d^2 + b_d^Q v_d + (b_d^Q d))
$$
\n(9.1)

where  $a_d^P$ ,  $b_d^P$ ,  $c_d^P$  are the active and reactive power coefficients of the quadratic polynomial, respectively. Parameters  $a_d^P$  represent the relative participation of constant impedance load,  $b_d^P$  the relative participation of constant load, and  $c_d^P$ the relative participation of constant power load.

The real and reactive power demand are modelled as parameters in the ACOPF model of OATS (written in PYOMO syntax) on the set of demands D, as follows:

```
model.PD = Param(model.D, within=Reals)
model.QD = Param(model.D, within=Reals)
```
In order to model the dependence of electricity demand on voltages, the real and reactive power parameters are modelled as variables pD and qD, as follows.

```
model.pD = Var(model.D, within=Reals)
model.qD = Var(model.D, within=Reals)
model.aPD = Param(model.D, within=NonNegativeReals)
model.bPD = Param(model.D, within=NonNegativeReals)
model.cPD = Param(model.D, within=NonNegativeReals)
model.aQD = Param(model.D, within=NonNegativeReals)
```
(continues on next page)

(continued from previous page)

```
model.bQD = Param(model.D, within=NonNegativeReals)
model.cQD = Param(model.D, within=NonNegativeReals)
```
The coefficients of the quadratic function are defined as parameters given by the user. Equations (2) are implemented in the ACOPF model of OATS to model the ZIP load as follows:

```
def real_power_demand(model,d):
 return model.pD[d] == model.PD(model.aPD[d]*model.v[b]**2+model.bPD[d]*model.
˓→v[b]+model.cPD[d])
def reactive power demand(model,d):
 return model.qD[d] == model.QD(model.aQD[d]*model.v[b]**2+model.bQD[d]*model.
˓→v[b]+model.cQD[d])
```
The implementation of the above model is provided in the [GitHub folder](https://github.com/bukhsh/oats/tree/master/OATS-models) containing OATS models extensions.

## <span id="page-39-0"></span>**9.2 Modelling Storage in OATS**

In the current version of OATS, storage is modelled as part of the unit commitment (UC) problem.

The UC problem is a time-linked problem where the time-periods are coupled via ramp rate constraints. The following power balance equation is imposed for each time period t and for each zone z:

$$
\sum_{g \in G} p_{g,t}^{\text{G}} + \sum_{s \in S} (p_{s,t}^{\text{Out}} - p_{s,t}^{\text{In}}) = \sum_{d \in D} P_{d,t}^{\text{D}} + \sum_{l \in L} p_{l,t}^{\text{L}}
$$

where pIn and pOut represents the charging and discharging of energy storage, respectively. The energy storage is modelled using the following equation:

$$
p_{s,t}^S = \eta_s^D p_{s,t}^{\text{Out}} - \frac{1}{\eta_s^C} p_{s,t}^{\text{In}}
$$

where  $\eta_s^C$ ,  $\eta_s^D$  are the charging and discharging efficiencies of the storage asset s, respectively.

For details about specifying storage data type, see the explanation of fields [here.](https://oats.readthedocs.io/en/latest/dataformat.html#storage) The following command will run the unit commitment model and display results for storage that has been modelled in the network data test.xlsx.

oats.uc(neos=**False**,solver='cplex', tc = 'test.xlsx')

## <span id="page-39-1"></span>**9.3 Optimising Reactive Power Margin**

The traditional objective function of an optimal power flow problem (OPF) is to minimise the active power generation subject to meeting system demand and network constraints. In OATS, it is quite straight forward to modify the objective function depending on the needs of the problem. In this example, we demonstrate modifying the objective function of an OPF to optimise reactive power margin.

The traditional objective function of an OPF is given as:

$$
\sum_{g \in G} c_g(p_g^G)
$$

where  $c_q$  defines a function, which is normally a monotonically increasing quadratic or a linear function of active power generation.

Let  $Q_g^{min}$ ,  $Q_g^{max}$  be the minimum and maximum reactive power generation bounds of a generator g. Let  $q_g$  be reactive power generation from generator  $g$ . The following quadratic term is the square of the distance from the mid-point of each generation reactive power capability.

$$
m_g = \sum_{g \in G} \left( q_g - \left( \frac{Q_g^{min} + Q_g^{max}}{2} \right) \right)^2
$$

Now we can modify the objective function in the OPF as follows:

$$
\gamma_1\sum_{g\in G}c_g(p^G_g)+\gamma_2\sum_{g\in G}m_g(q^G_g)
$$

where  $\gamma_i$ ,  $(i = 1, 2)$  are weights and can be changed depending on the importance associated to the active power cost and reactive power margins.

Now, the question is that how can we achieve all the above within OATS. The first step is to define new parameters, set and variables. In this problem, we only need to define the following two new parameters.

```
model.gamma1 = Param(within=NonNegativeReals) # weight for active power
model.gamma2 = Param(within=NonNegativeReals) # weight for reactive power
```
Once the above two parameters are defined, we can modify the objective function as follows:

```
def objective(model):
    obj = model.gamma1*sum(model.c2[g]*(model.baseMVA*model.pG[g])**2+model.
˓→c1[g]*model.baseMVA*model.pG[g]+ model.c0[g] for g in model.G)+\
    sum(model.VOLL[d]*(1-model.alpha[d])*model.baseMVA*model.PD[d] for d in
\rightarrowmodel.D) +\
    model.gamma2*sum(model.qG[g]-0.5*(model.QGmin[g]+model.QGmax[g]))^2
    return obj
```
## <span id="page-40-0"></span>**9.4 Optimising Transformers Tap Settings**

Python Module Index

<span id="page-42-0"></span>o

oats, [19](#page-22-1)

# Index

# <span id="page-44-0"></span>A

aclf() (*in module oats*), [16](#page-19-1) acopf() (*in module oats*), [17](#page-20-0)

# D

dclf() (*in module oats*), [16](#page-19-1) dcopf() (*in module oats*), [17](#page-20-0)

# O

oats (*module*), [16](#page-19-1)[–19](#page-22-2)

# S

scopf() (*in module oats*), [18](#page-21-1)

# $\cup$

uc() (*in module oats*), [19](#page-22-2)